УТВЕРЖДАЮ: директор БПОУ ВО «Вологодский колледж технологии и дизайна»

**подписью: Невская Ирина**

приказ № 596 от 31.08.2023 г.

## **УЧЕБНЫЙ ПЛАН**

## **Дополнительной профессиональной программы повышения квалификации «Использование Microsoft Word в профессиональной деятельности преподавателя СПО. Базовый курс»**

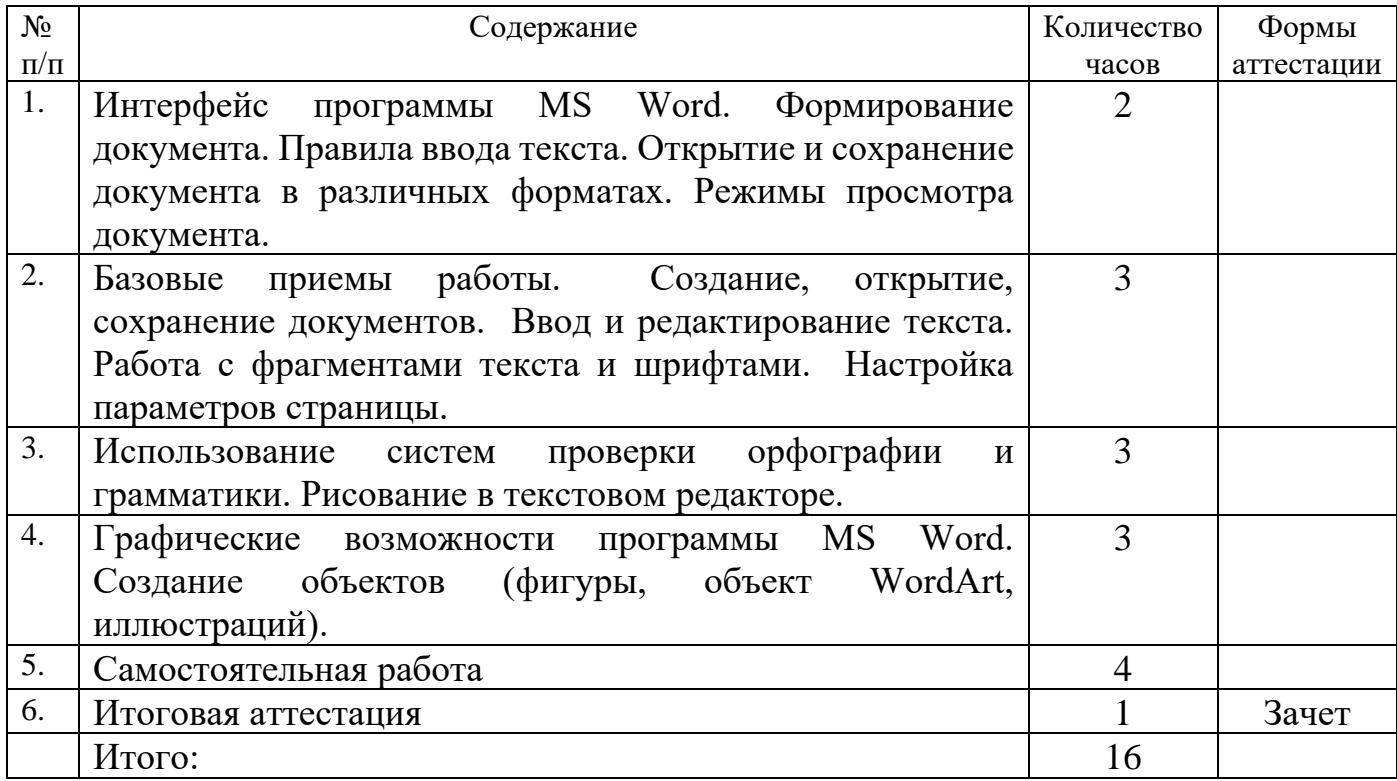